Fachbereich Informatik FG Eingebettete Systeme und ihre Anwendungen Prof. A. Koch

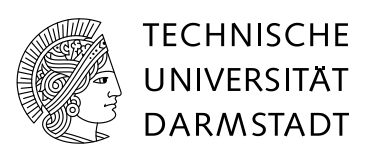

# **2. Teilprufung ¨ Allgemeine Informatik I Wintersemester 2007/08**

## **28. Februar 2007**

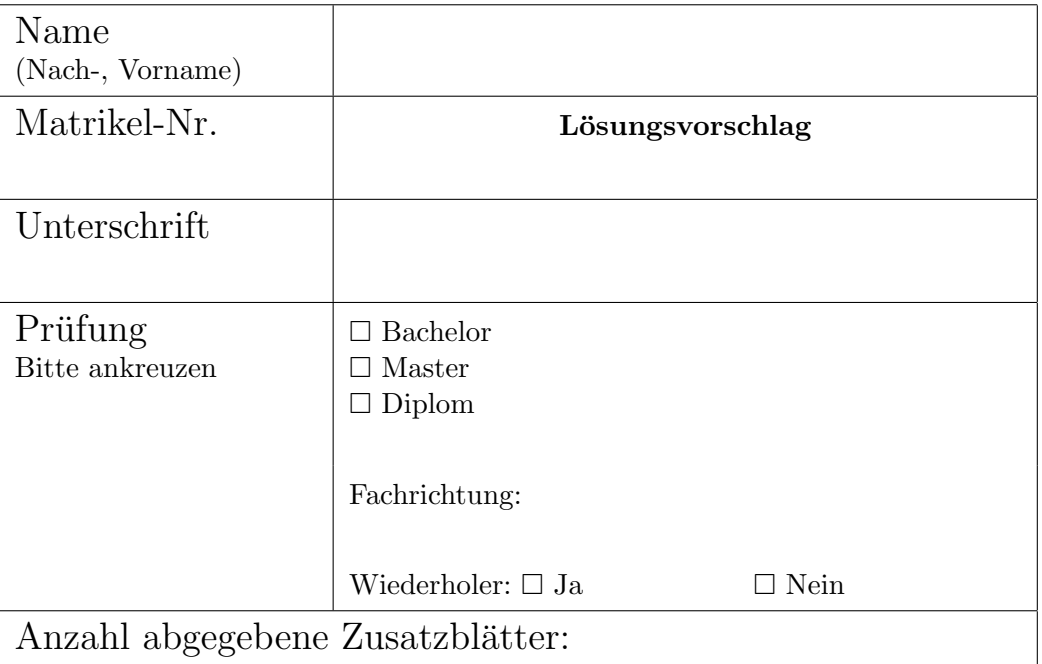

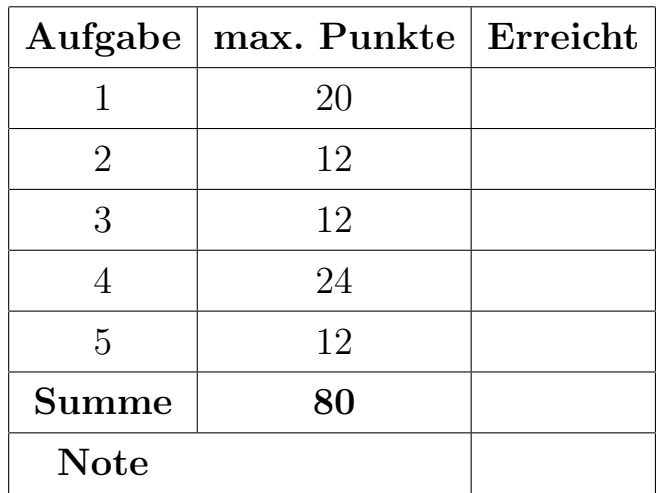

#### **Aufgabe 1 Grundlagen der Informatik (20 Punkte)**

Beantworten Sie die folgenden Fragen möglichst kurz und prägnant (je 1-2 Sätze):

**a)** Was ist die wesentliche Eigenschaft der Universellen Turing-Maschine, die sie von der einfachen Turing-Maschine unterscheidet?

Aktuelles Programm wird als Daten auf Band gespeichert.

**b**) Welches ist die folgender Wahrheitstafel zugrundeliegende logische Funktion  $f$  mit  $y = f(a, b)$ ? Geben Sie Ihre Antwort als booleschen Ausdruck für  $f(a,b)$ , bestehend aus den Operatoren *∧,∨,¬*, an!

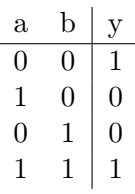

$$
f(a,b) = (\neg a \land \neg b) \lor (a \land b) = (a \lor \neg b) \land (\neg a \lor b)
$$

**c**) Geben Sie den booleschen Ausdruck für einen Halbaddierer  $f(a,b)$  zur Addition zweier einstelliger Binärzahlen *a* und *b* an! Sie können hier alle in der Vorlesung vorgestellten logischen Operatoren verwenden.

 $sum(a,b) = (a \neq b) = (a \oplus b) = (a \wedge \neg b) \vee (\neg a \wedge b) = (a \vee b) \wedge (\neg a \vee \neg b)$  $carry(a,b) = (a \land b)$ 

d) Wie würde in den RGB und CMYK-Farbmodellen ein reines Blau dargestellt? Geben Sie jeweils die Werte der einzelnen Komponenten in einem Wertebereich 0 . . . 255 an!

 $RGB = (0,0,255)$  $CMYK = (255, 255, 0, 0)$ 

**e)** Was ist der wesentliche Unterschied zwischen den ASCII und ISO-Latin-1 Zeichenkodierungen?

ASCII kann mit 7-Bit nur 128 verschiedene Zeichen darstellen, ISO-Latin-1 mit 8-Bit doppelt so viele .

- **f)** Wo liegt der Programmzähler in einer von-Neumann-Maschine und was ist seine Aufgabe? Er liegt in der CPU und gibt die Adresse des nächsten auszuführenden Befehls an
- **g)** Was ist die wesentliche Aufgabe eines Caches?

Agiert als schneller Zwischenspeicher zwischen CPU (hier auch OK: Register) und langsamerem Speicher

**h)** Was ist der Unterschied zwischem einem Programm und einem Prozess?

Mit Programm werden die abgespeicherten Anweisungen bezeichnet , ein Prozess ist das in Ausführung begriffene Programm.

i) Was für eine Kommandozeile könnten Sie in der Shell eingeben, um zu zählen, wieviele Dateien im aktuellen Verzeichnis irgendwo in ihrem Namen die Teile Hello und World enthalten?

ls | grep Hello | grep World | wc oder ls | grep World | grep Hello | wc wc -w ist genauso ok

**j)** Was ist der Sinn der Port-Nummern in TCP-Paketen?

Damit kann das Paket gezielt einem zuständigen Prozess (oder IP-Server) auf dem Zielrechner zugeordnet werden.

### **Aufgabe 2 Vererbung (12 Punkte)**

Gegeben seien folgende Klassendefinitionen mit anschließendem Task. Geben Sie fur jedes der ¨ Instanzierungs-/Aufrufpaare der Methode calc() aus den Zeilen 31–32, 34–36, 37–38, 40–41, 43–44 und 46–47 an, ob das Anweisungspaar erfolgreich durchgeführt werden kann:

- *•* Falls ja, geben Sie die Ausgabe auf dem Bildschirm an.
- Falls nein, geben Sie eine kurze Begründung.

*Zur Erinnerung*: System.out.println(x) gibt die Zahl *x* auf dem Bildschirm aus.

```
1 class A extends Robot {
2 int calcA() {
3 return 2;
4 }
5 int calcB() {
6 return 5;
7 }
8 void calc() {
9 int n = \text{calcA}() + \text{calcB}();
10 System.out.println(n);
11 }
12 }
13
14 class B extends A {
15 int calcA() {
16 return super.calcA() + super.calcB(); 40
17 }
18 }
19
20 class C extends B {
_{21} int calcB() {
22 return super.calcA() + calcA()
23 + super.calcB();
24 }
                                                25 }
                                                26
                                                27 task {
                                                28 A x;
                                                29 C y;
                                                30
                                                31 \quad x = new A(1,1,1,East);
                                                32 \times \text{calc}();
                                                33
                                                34 \text{ } y = \text{new } A(7,8,9,\text{East});35 \quad y.calc();
                                                36
                                                37 \times = new B(1, 2, 3, \text{East});
                                                38 x.calc();
                                                39
                                                     y = new B(6, 5, 4, East);41 \qquad y. \text{calc}();42
                                                43 x = new C(4, 5, 6, East);44 x.calc();
                                                45
                                                46 y = new C(3, 2, 1, East);47 y.calc();
                                                48 }
```
34: y = new A und 40: y = new B schlagen fehl, da einer Variable mit statischem Typ einer Unterklasse dynamisch kein Objekt der Oberklasse zugewiesen werden kann

31: 7, 37: 12, 43: 26, 46: 26

#### **Aufgabe 3 Elementweises Maximum in Matrizen (12 Punkte)**

Implementieren Sie in KarelJ eine Methode

double[][] matmax (double[][] A, double[][] B)

die das elementweise Maximum der beiden Matrizen A und B als Matrix zuruckgibt. Die Elemente ¨ aller Matrizen sind dabei vom Type double. Ihre Methode soll fur beliebig große Matrizen funk- ¨ tionieren, dabei haben A, B und das Ergebnis zueinander aber immer die gleiche Anzahl von Zeilen und Spalten.

Es reicht, wenn Sie den Quelltext der Methode selbst angeben, Sie brauchen keine class oder task-Definitionen aufzuführen.

 $Beispiel:$  Für die Werte  $A =$ ( 1 9 *−*1 3 8 *−*3  $\setminus$ und  $B =$ ( 2 7 *−*4 5 6 *−*2  $\setminus$ wäre das Ergebnis von matmax(A,B) die Matrix  $\begin{pmatrix} 2 & 9 & -1 \\ 5 & 8 & 2 \end{pmatrix}$ 5 8 *−*2  $\setminus$ .

*Zur Erinnerung:* Mehrdimensionale Arrays sind in KarelJ als Arrays bestehend aus Arrays realisiert.

```
// Deklaration der Methode:
double[][] matmax (double[][] A, double [][] B) {
  // bestimmen der variablen Dimension
  // bei Annahme von konstanter Dimension:.
  int rows = A.length;
  int cols = A[0].length;
  // Anlegen der neuen Matrix
  double[] M = new double [rows] [cols];
  // Korrekter Durchlauf durch Matrizen:
  for (int i = 0; i < rows; ++i)
    for (int j = 0; j < cols; ++j)
      // Elementweise Berechnung:
      if (A[i][j] > B[i][j]) // Loesung mit ?:-Operator ist auch OK
        M[i][j] = A[i][j];else
        M[i][j] = B[i][j];// Rückgabe des Ergebnis
 return M;
```
}

### Aufgabe 4 Jäger-Sucher **(24 Punkte)**

Implementieren Sie eine Klasse Hunter. Roboter dieses Typs sollen bei der Konstruktion die Startposition, beschrieben durch Street und Avenue, als prey eine andere Roboter-Instanz (die Beute) sowie eine Schrittweite speed übergeben bekommen. Jeder Aufruf der move()-Methode des Hunter-Roboters soll den Jäger dann auf die Beute zubewegen, wobei in einem move() maximal speed Schritte auf der Straßenkarte gemacht werden dürfen. Dabei zählen als Schritte nur echte Ortswechsel, keine Drehungen.

Solange der Jäger sein Ziel noch nicht erreicht hat, soll eine weitere Methode hit() den Wahrheitswert false liefern. Wenn der Jäger die Beute erreicht, soll er an dieser Stelle einen Beeper ablegen und für hit() nun true zurückgeben. Da ein Hunter nur eine Beute erjagen soll, reicht es, wenn er einen einzelnen Beeper an Bord hat.

Die Benutzung des Hunter-Roboters zeigt der folgende Beispiel-task: Hier bewegt sich die Beute beginnend bei Street=8, Avenue=4 langsam nach Osten, während sich der Jäger (beginnend bei Street=1, Avenue=1) in Dreierschritten auf sie zu bewegt und sie schliesslich bei Street=8, Avenue=9 erreicht.

```
1 task {
2 // Beute startet auf Street=8, Avenue=4
3 Robot prey = new Robot (8, 4, 0, East);
4 // Jäger startet auf Street=1, Avenue=1 und jagt prey in Dreierschritten
5 Hunter hunter = new Hunter(1, 1, prey, 3);
6
7 while (!hunter.hit()) {
8 prey.move();
9 hunter.move();
10 }
11 }
```
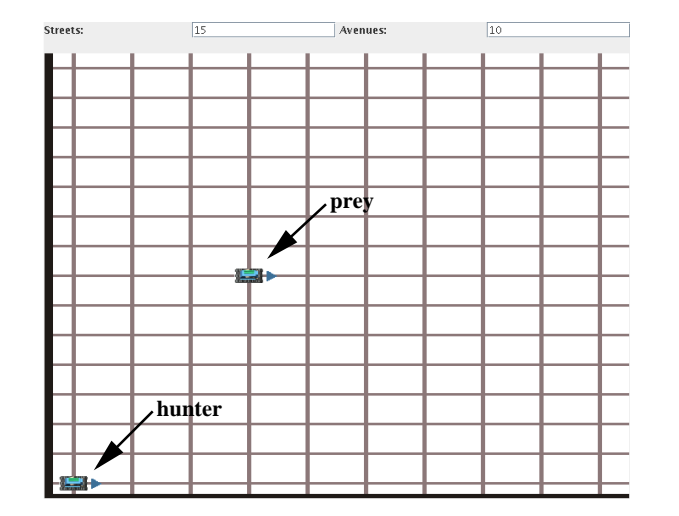

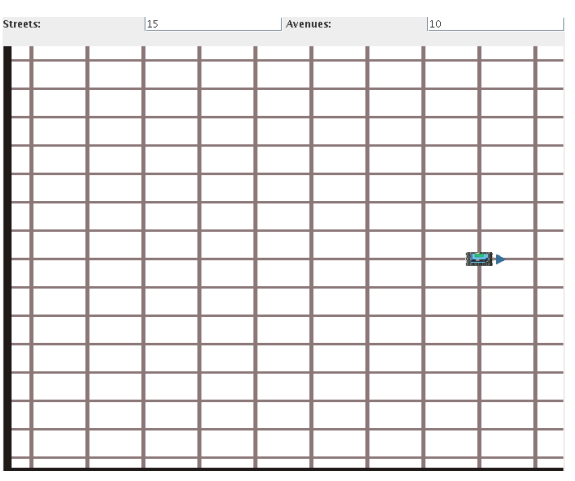

#### **Ausgangszustand Endzustand**

class Hunter extends Robot { // Deklaration:

```
// je Variable/Attribut, insgesamt
Robot myprey;
int myspeed;
```

```
// Deklaration Konstruktor
  Hunter(int street, int avenue, Robot prey, int speed) {
    // Aufruf super:
    super(street,avenue,1,East);
    // Setzen der Variablen:
   myprey = prey;
    myspeed = speed;
  }
  // Funktionalität turnTo:
  // wenn nicht in eigener Methode und mehrfacher Aufruf nötig:
  void turnTo(direction dir) {
    while (direction() != dir) turnLeft();}
  boolean hit() { // Deklaration:
    // Funktionalität:
    return street() == myprey.street() && avenue() == myprey.avenue();
  }
  void move() { // Deklaration:
    int steps = myspeed;
    while (steps>0 && !hit()) { // Schleife insgesamt (Zähler, Bedingung...):
      // Jagdfunktionalität
      if (avenue() > myprey.avenue()) turnTo(West);
      else if (avenue() < myprey.avenue()) turnTo(East);
      else if (street() > myprey.street()) turnTo(South);
      else if (street() < myprey.street()) turnTo(North);
      super.move(); // super
      --steps;
    }
    // Funktionalität bei Treffer: (nur, wenn in move()-Methode, nicht in hit())
    if (hit()) putBeeper();
  }
}
```
## Aufgabe 5 Spiegeltänzer (12 Punkte)

Implementieren Sie eine Klasse MirrorDancer als Unterklasse von Robot. Dem Konstruktor wird neben den üblichen Angaben auch noch als int offset eine ganze Zahl übergeben, die angibt, wieviele Streets weiter rechts (bei positivem offset) ein zweiter Roboter als "Spiegelbild" dieses Roboters auftauchen soll. Nun soll sich jede Bewegung einer Instanz von MirrorDancer auch an ihrem Spiegelbild zeigen, und zwar so, als ob genau zwischen beiden ein vertikaler Spiegel stehen wurde. Auch das Ablegen von Beepern sollen die beiden Tanzpartner zusammen tun. ¨

```
1 task {
2 MirrorDancer gingerandfred = new MirrorDancer(1, 1, 4, East, 8);
3
4 loop (3) gingerandfred.move();
5 gingerandfred.turnLeft();
6 loop (3) gingerandfred.move();
7 gingerandfred.turnLeft();
8 loop (3) gingerandfred.move();
9 gingerandfred.putBeeper();
10 }
```
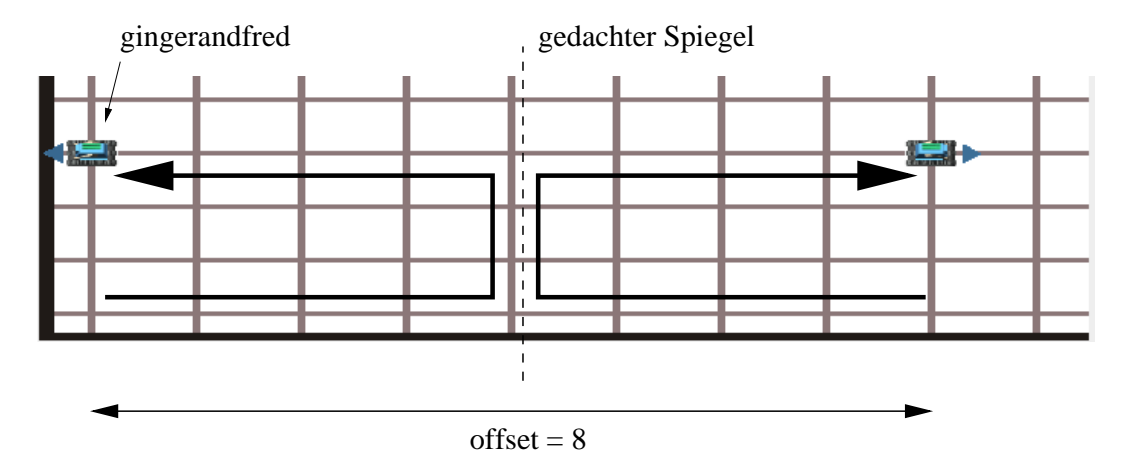

**Endsituation und Fahrtrouten nach Beispiel-**task

*Hinweis:* Es geht um die genaue Spiegelung der *Ortswechsel* durch move(). Drehungen können (wegen des in Robot fehlenden turnRight()) nicht genau gespiegelt werden. MirrorDancer soll aber trotzdem die Funktionalitäten von turnLeft() und turnRight() implementieren.

#### class MirrorDancer extends Robot {

```
// Deklaration:
Robot partner;
// Deklaration Konstruktor
MirrorDancer(int street, int avenue, int beepers, direction dir, int offset) {
  super(street, avenue, beepers, dir);
  // Funktionalität Spiegeln der Ausgangsrichtung:
  direction mirrorDir = dir;
```

```
if (dir == East)
      mirrorDir = West;
    else if (dir == West)
      mirrorDir = East;
    // Anlegen des Partners um offset versetzt:
    partner = new Robot(street, avenue + offset, beepers, mirrorDir);
  }
  // Funktionalität Bewegung:
  void move() {
    super.move();
    partner.move();
  }
  // Funktionalität gespiegelte Drehung nach Rechts:
  void turnRight() {
    super.turnLeft();
    super.turnLeft();
    super.turnLeft();
    partner.turnLeft();
  }
  // Funktionalität gespiegelte Drehung nach Links:
  void turnLeft() {
    super.turnLeft();
    partner.turnLeft();
   partner.turnLeft();
   partner.turnLeft();
  }
  // Funktionalität Ablegen von Beepers:
  void putBeeper() {
    super.putBeeper();
    partner.putBeeper();
  }
}
```